# **Foreman - Bug #23410**

## **Saving oVirt host results in lost association**

04/26/2018 02:58 PM - Arend Lapere

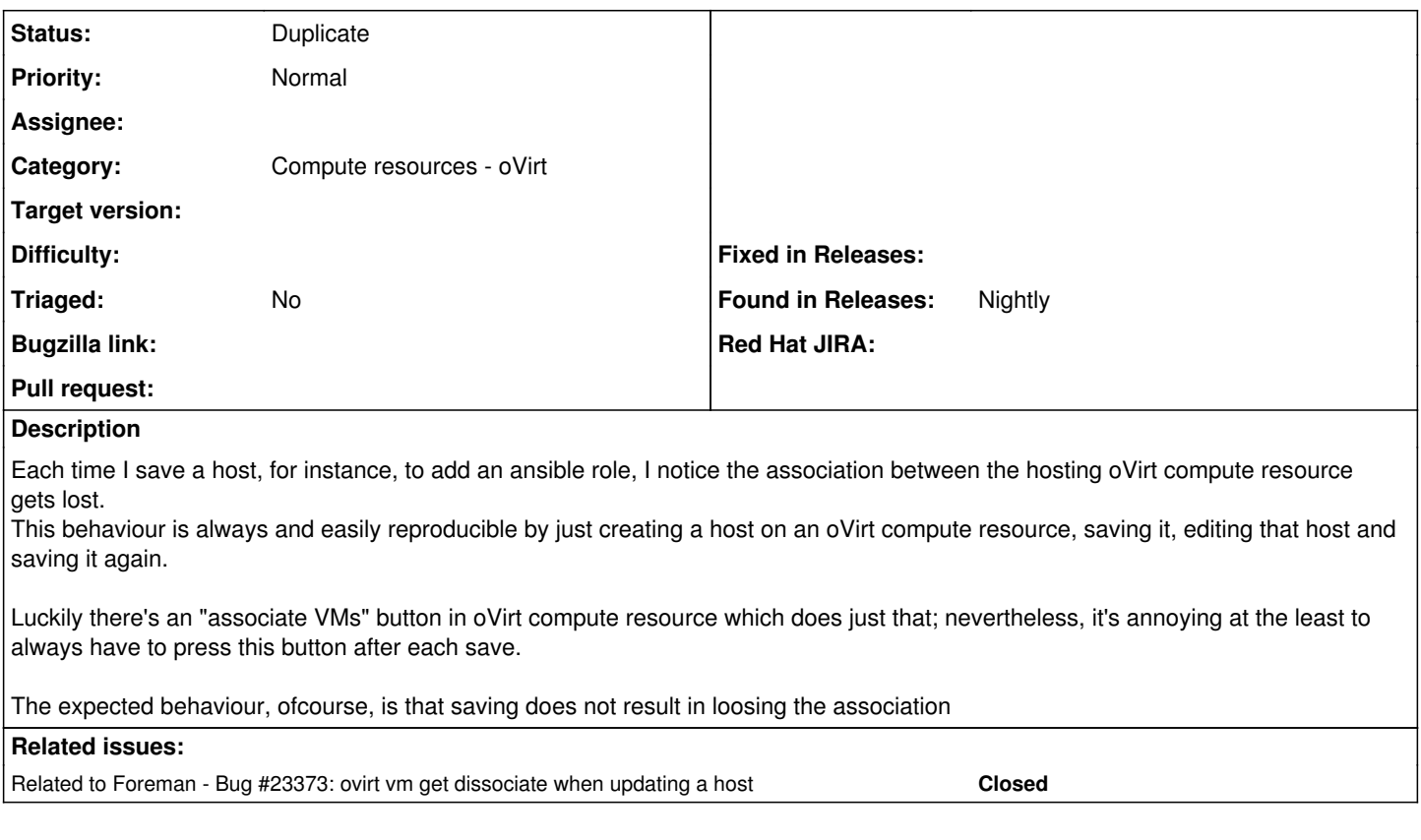

### **History**

### **#1 - 07/10/2018 02:30 PM - Shira Maximov**

*- Status changed from New to Duplicate*

*- Triaged set to No*

#### **#2 - 07/10/2018 02:30 PM - Shira Maximov**

*- Related to Bug #23373: ovirt vm get dissociate when updating a host added*